# **Министерство образования и науки Российской Федерации**

Федеральное государственное бюджетное образовательное учреждение высшего образования

# **«Владимирский государственный университет имени Александра Григорьевича и Николая Григорьевича Столетовых» (ВлГУ)**

## **Методические указания**

к выполнению самостоятельной работы по дисциплине «CAD/CAM/CAE - системы» для студентов направления 27.03.05 Инноватика

> Составитель: доцент кафедры ТМС Жарков Н.В.

Владимир 2016

Методические указания, содержащие рекомендации по содержанию и выполнению самостоятельной работы по дисциплине «CAD/CAM/CAE системы» для студентов направления 27.03.05 Инноватика, ВлГУ.

Методические указания составлены на основе требований ФГОС ВО и ООП направления 27.03.05 Инноватика, рабочей программы дисциплины «CAD/CAM/CAE - системы». В качестве рекомендации для организации эффективной работы студентов использованы методические пособия ведущих вузов России.

# **Оглавление**

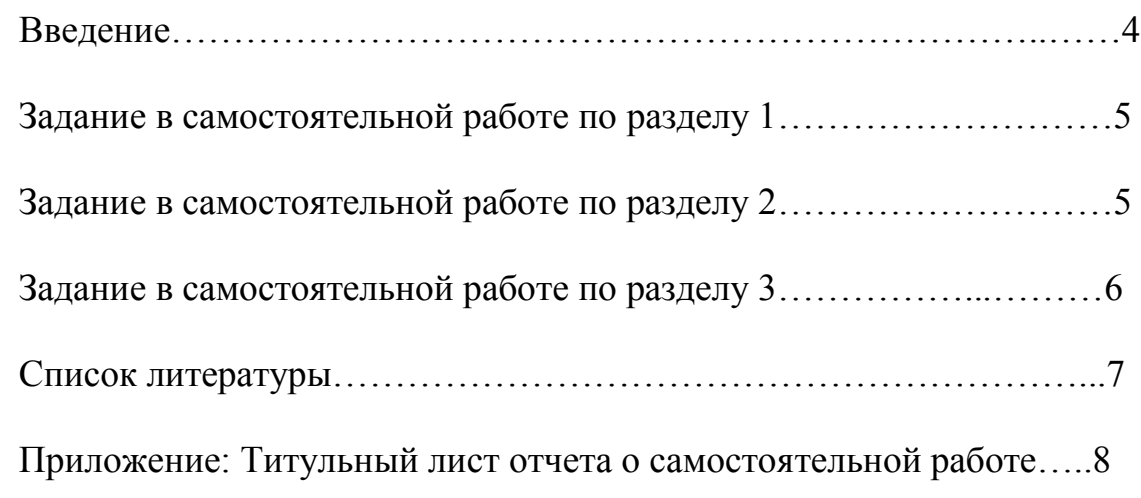

#### **Введение**

Цель выполнения самостоятельной работы студентом заключается в овладении навыками самостоятельной деятельности в решении профессиональных, научных и творческих задач с использованием ранее полученных теоретических знаний; формирование самостоятельности мышления, стремления к саморазвитию, самосовершенствованию и самореализации в течениё всей жизни.

Освоение дисциплины **«CAD/CAM/CAE - системы»** направлено на развитие следующих компетенций:

- способностью использовать информационно – коммуникационные технологии, управлять информацией с использованием прикладных программ деловой сферы деятельности, использовать компьютерные технологии и базы данных, пакеты прикладных программ управления проектами (ОПК – 3);

- способностью использовать инструментальные средства (пакеты прикладных программ) для решения прикладных инженерно – технических и технико - экономических задач, планирования и проведения работ по проекту  $($  $\text{I}$ IK-2 $)$ ;

- способность использовать информационно – коммуникационные технологии, управлять информацией с использованием прикладных деловой сферы деятельности, использовать сетевые компьютерные технологии и базы данных в своей предметной области, пакеты прикладных программ для анализа, разработки и управления проектом (ПК – 3);

- способностью разрабатывать компьютерные модели исследуемых процессов и систем (ПК-14);

Преимуществом самостоятельной работы является возможность построения индивидуальной образовательной траектории или работа над заданием в группе. Задание разделено на 3 части – согласно разделам дисциплины. По каждому разделу предусмотрен свой вид отчетности.

4

## **1.Задание к самостоятельной работе по разделу 1.**

Составить опорный конспект теоретического материала по теме «Объекты проектирования в САПР».

1. Цель работы: закрепление знаний, полученных самостоятельно, развитие практических умений проработки материалов теоретического характера и соответствующей литературы для использования полученных результатов при подготовке к рубежному контролю, подготовке и выполнению выполнению лабораторных работ, и написанию отчетов.

2. План конспекта: Проектирование по содержанию, Объекты проектирования в САПР, Смысл объекта проектирования в САПР, промежуточные и окончательные решения, применяемые при проектировании в современных САПР.

3. Объем опорного конспекта не менее 6 страниц компьютерного текста 14 кеглем при одинарном интервале, использование схем и рисунков обязательно.

4. Выполненную работу прикрепить на сервере [http://www.cs.vlsu.ru:81/course/view.php?id=384.](http://www.cs.vlsu.ru:81/course/view.php?id=384)

## **2.Задание к самостоятельной работе по разделу 2.**

Составить презентацию теоретического материала по теме «Критерии выбора САПР».

1. Цель работы: направленная на развитие интеллектуальных умений, комплекса профессиональных компетенций, повышение творческого потенциала студентов заключается в: поиске и анализе публикаций по каждому разделу курса их структурированию и представлении материала на рубежном контроле; подготовке к участию в научных студенческих конференциях.

2. План презентации: Преимущества применения современных САПР в машиностроительном производстве, Необходимость применения современной САПР, Правильный выбор современной САПР, Функциональные возможности современных САПР, Заблуждения при выборе современных САПР.

3. Объем презентации не менее 12 слайдов, использование схем и рисунков обязательно.

4. Выполненную работу прикрепить на сервере [http://www.cs.vlsu.ru:81/course/view.php?id=384.](http://www.cs.vlsu.ru:81/course/view.php?id=384)

## **3.Задание к самостоятельной работе по разделу 3.**

Подготовить реферат-конспект по заданной теме теоретического раздела курса «Обзор существующих САПР».

1. Цель работы: Текущая и опережающая СРС, заключается в: работе студентов с лекционным материалом, поиск и анализ литературы и электронных источников информации по заданной проблеме; изучении тем, вынесенных на самостоятельную проработку; изучении теоретического материала к лабораторным занятиям; подготовке к итоговому рейтингконтролю и зачету.

2. Темы работы: Обзор: Компас – Автопроект. ТехноПро. ADEM (Интегрированная CAPP/CAD/CAM система). ГеММа – 3D. TECHCARD. Technologi CS. Pro/ENGENEER, Solidworks, Unigraphics, Solidege и д.р. Возможности и ограничения современных САПР; Способы достижения интеграции в сквозных САПР.

3. Объем реферата-конспекта не менее 16 страниц компьютерного текста 14 кеглем при одинарном интервале. Обязательно приведение информации в обобщенном виде, рассмотренные методы и результаты должны подтверждаться конкретными примерами их применения в технике и технологии.

4. Выполненную работу прикрепить на сервере [http://www.cs.vlsu.ru:81/course/view.php?id=384.](http://www.cs.vlsu.ru:81/course/view.php?id=384)

## **Список литературы**

#### **а)Основная литература (библиотечная система ВлГУ):**

1. Основы автоматизированного проектирования технологических процессов в машиностроении: Учебное пособие/АкуловичЛ.М., ШелегВ.К. - М.: ИНФРА-М Издательский Дом, Нов. знание, 2016. - 488 с.: 60x90 1/16. - (ВО) (Переплёт) ISBN 978-5-16-009917-0 — Режим доступа: <http://znanium.com/catalog.php?bookinfo=461911>— Загл. с экрана.

2. Основы автоматизированного проектирования: Учебник/Под ред. А.П.Карпенко - М.: НИЦ ИНФРА-М, 2015. - 329 с.: 60x90 1/16. - (Высшее образование: Бакалавриат) (Переплёт) ISBN 978-5-16-010213-9 - Режим доступа: <http://znanium.com/catalog.php?bookinfo=477218>— Загл. с экрана.

3. САПР конструктора машиностроителя/Э.М.Берлинер, О.В.Таратынов - М.: Форум, НИЦ ИНФРА-М, 2015. - 288 с.: 60x90 1/16. - (Высшее образование) (Переплёт) ISBN 978-5-00091-042-9, 400 экз.— Режим доступа:<http://znanium.com/catalog.php?bookinfo=501432>— Загл. с экрана.

4. САПР технолога машиностроителя: Учебник/Э.М.Берлинер, О.В.Таратынов - М.: Форум, НИЦ ИНФРА-М, 2015. - 336 с.: 60x90 1/16. - (Высшее образование) (Переплёт) ISBN 978-5-00091-043-6, 400 экз.— Режим доступа:<http://znanium.com/catalog.php?bookinfo=501435>— Загл. с экрана.

#### **б)Дополнительная литература (библиотечная система ВлГУ):**

1. Авлукова, Ю.Ф. Основы автоматизированного проектирования [Электронный ресурс] : учеб. пособие / Ю.Ф. Авлукова. – Минск: Выш. шк., 2013. – 217 с.: ил. - ISBN 978-985-06-2316-4. — Режим доступа: <http://znanium.com/catalog.php?bookinfo=509235>— Загл. с экрана.

2. Математическое моделирование технических систем: учебник - М.:НИЦ ИНФРА-М, 2016. - 592 с.: 70x100 1/16. - (Высшее образование: Бакалавриат) (Переплёт 7БЦ) ISBN 978-5-16-011996-0. — Режим доступа: <http://znanium.com/catalog.php?bookinfo=549747>— Загл. с экрана.

3. Основы моделирования в САПР NX / А.О. Бутко, В.А. Прудников, Г.А. Цырков, 2-е изд. - М.: НИЦ ИНФРА-М, 2015. - 200 с.: 60x90 1/16. - (Высшее образование) (Переплёт 7БЦ) ISBN 978-5-16-010847-6— Режим доступа: <http://znanium.com/catalog.php?bookinfo=503629>— Загл. с экрана.

#### **в) Периодические издания:**

1. Журнал САПР и графика

2. Журнал «CADmaster»

Приложение.

# **Министерство образования и науки Российской Федерации** Федеральное государственное бюджетное образовательное учреждение высшего образования **«Владимирский государственный университет имени Александра Григорьевича и Николая Григорьевича Столетовых»**

#### **(ВлГУ)**

Кафедра Технологии машиностроения

#### **Отчет о самостоятельной работе по дисциплине «CAD/CAM/CAE - системы»**

Опорный-конспект по теме

Выполнил студент группы Тс-111 Иванов С.Р.

Проверил: доцент кафедры ТМС Жарков Н.В.

.

Владимир, 2014